**AutoCAD Ключ активации 2022**

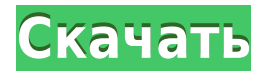

Этот курс охватывает все аспекты архитектурного проектирования с использованием программы AutoCAD. Темы включают геометрию, размеры, черчение, измерение, черчение чертежей, добавление видов, поверхностей, текста и многое другое. Обычно земельные контракты не закрепляются за конкретным покупателем до тех пор, пока покупатель не заполнит форму одобрения покупателя. Форма одобрения выполняет большую работу для покупателя перед заключением контракта. Приложение AutoCAD Чтобы включить описания границ, щелкните значок Ключевые слова. В нижней части раскрывающегося списка вы можете выбрать, следует ли включать описания границ. Выберите для применения описаний границ. У меня есть несколько динамических блоков, к которым я хотел бы добавить описания. Если у меня есть блок в палитре инструментов, я могу добавить описание, щелкнув правой кнопкой мыши и выбрав «Свойства». Но я хотел бы добавить описание, которое также отображается в Центре дизайна. У меня много блоков. Я знаю, как создать 2D-описание в базе данных, но хотелось бы иметь возможность делать это быстро (например, я могу потратить много времени на описание, но не знаю, появится ли оно в чертеж, пока я этого не сделал. Я лучше потрачу это время на создание хорошего описания блока, чем время, необходимое для создания описания в базе данных). Если полилиния представляет собой замкнутый путь, то первая и последняя точки пути являются начальной и конечной точками описания. Отрисовывается описание и генерируется поле [PntDesc]. Конечная точка по умолчанию — это первая/последняя точка пути. Я заметил, что клавиши для текстового поля в диалоговых окнах свойств чертежа не работают, когда они используются для поиска описаний блоков. Предлагаю снова включить возможность поиска описаний блоков в диалогах свойств чертежа.

## **Скачать бесплатно AutoCAD Hack For Mac and Windows {{ ???????? }} 2023**

Я начал с Corel Draw и уже некоторое время использую AutoCAD Crack для Windows в качестве хобби. AutoCAD бесплатен, но немного сложен в использовании. Чтобы использовать Corel, необходимо выполнить множество действий. Мне нравится идея использовать AutoCad в качестве хобби. Однако, если вы хотите использовать AutoCAD профессионально, вам придется купить семейство AutoCAD или платить за него ежемесячно. Только что получил последнюю версию (16) и нашел ее очень полезной. Бесплатная версия идеально подходит для повседневного использования AutoCAD. Мне стало намного легче работать, когда я могу создавать свои собственные объекты. Единственным недостатком является то, что вы не можете импортировать свои собственные файлы, как в других программах САПР. Вы всегда можете использовать бесплатную демоверсию. Загрузите бесплатную пробную версию AutoCAD 2015 и начните использовать ее бесплатно. Но если вам нужны все функции программного обеспечения, я бы посоветовал вам купить его сейчас. Autodesk берет большие деньги за программное обеспечение. И если вы думаете, что в бесплатной демоверсии есть все, что вам нужно, вы будете шокированы, когда вам придется за это платить. Вам нужно будет либо купить все программное обеспечение, либо получить пробную версию программного обеспечения, которое вы ищете. Я использовал это много раз, и я никогда не был разочарован этим. Вы также можете использовать образовательные вебинары Autodesk для получения неограниченного доступа к советам и рекомендациям по AutoCAD. Спасибо за это! Это большая помощь. AutoCAD уже более 30 лет является надежным продуктом. Очевидно, они заключали сделку по специальному предложению, потому что знали, что, хотя AutoCAD довольно дорог, в продукте есть некоторая ценность. Один раз пытался купить. Могу только сказать, что их цена на продукт и их модель подписки была одной из самых низких, которые я

когда-либо видел. Мне нравится интерфейс Fusion 360, потому что этот продукт представляет собой универсальное решение для дизайна. Там можно делать все: AutoCAD, Fusion 360, CAM, производство и многое другое. 1328bc6316

## **AutoCAD Скачать бесплатно Лицензионный кейген 2022**

Новички находят AutoCAD, стандартный CAD, особенно сложным. CAD-системы чрезвычайно популярны во многих областях. Бесплатное обучение — это самый простой способ начать работу с САПР. Следующие шаги иллюстрируют, как изучить AutoCAD. Лучший способ научиться пользоваться AutoCAD — это выбрать программное обеспечение, предназначенное для того, чтобы помочь вам освоить программу. Отличным выбором является онлайнинструктор Autodesk, который может быть проще в использовании, чем традиционная программа обучения под руководством инструктора. В этом руководстве вы узнаете о функциях AutoCAD и о том, как их использовать. AutoCAD чрезвычайно прост в освоении, но те, кто использовал его какое-то время, считают его немного нелогичным и, следовательно, трудным в освоении. Тем не менее, после завершения следующего руководства вы освоите все основы AutoCAD. Каким бы простым ни казался интерфейс AutoCAD, его трудно освоить, поиграв с ним всего несколько часов. Хорошая новость в том, что вам это не нужно. Просмотрите эти учебные пособия, если вы хотите изучить основные шаги, которые вам необходимо изучить. Изучить AutoCAD легко, потому что программа интуитивно понятна и проста в использовании. Имея так много доступных проектов, вы можете быстро научиться использовать программу. Посмотрите видеоуроки с пошаговыми инструкциями. Вы можете получить большую помощь от блогов, форумов, форумов и т. д. AutoCAD по-прежнему остается сравнительно простой программой для черчения, но в ней очень легко запутаться или потеряться в Интернете. Большинство популярных веб-сайтов предлагают бесплатные учебные пособия или руководства, которые можно использовать для изучения различных аспектов AutoCAD, но имейте в виду, что они не обязательно являются лучшими учебными пособиями по AutoCAD. В следующем учебном пособии вы найдете советы о том, как извлечь максимальную пользу из процесса обучения. Как и любая другая программа, AutoCAD требует обучения. Это связано с тем, что многие люди не знакомы с лучшим приложением для той или иной работы.Поэтому важно начать с недорогого и высокопроизводительного инструмента. После того, как вы ознакомились с основами, найдите лучшее программное обеспечение для обучения AutoCAD.

скачать готовые проекты (чертежи) домов в автокаде скачать автокад 2008 бесплатно без лицензии скачать проект одноэтажного дома в автокаде скачать видео уроки автокад бесплатно скачать установщик автокад скачать шрифт gost 2.304 для автокада скачать шрифт gost 2.304 type a для автокада скачать шаблоны автокад скачать шрифты автокад скачать шрифт для автокада gost type a

Чтобы изучить AutoCAD, вам сначала нужно решить, какую из двух популярных версий AutoCAD, AutoCAD LT или AutoCAD LT 2017, вы будете использовать для изучения, а затем какой формат файла чертежа вы будете использовать для хранения своих чертежей. изучаю Автокад. После того, как вы определите свои потребности в программном обеспечении САПР, вам следует выбрать метод изучения AutoCAD. Доступно несколько вариантов обучения. К ним относятся онлайн-уроки, видеокурсы и лекции в классе. Они охватывают все распространенные варианты использования AutoCAD, включая основные аспекты черчения, геометрии и деталей проектирования и строительства. Вы не можете изучить AutoCAD, просто изучая книгу. AutoCAD, как и многие другие программы, является программным обеспечением, и для его

освоения требуется практика. Тем не менее, онлайн-учебники, видеоуроки и программное обеспечение доступны для помощи в обучении AutoCAD. AutoCAD полностью совместим с программами Microsoft Office. Вы можете изучать и использовать AutoCAD вместе со многими другими функциями Office. Лучший способ изучить AutoCAD — сначала изучить основы программного обеспечения и, опираясь на эти знания, стать экспертом в AutoCAD. CAD означает программное обеспечение для автоматизированного проектирования, и навигация по нему может быть сложной и запутанной, если у вас нет опыта работы с ней. Чтобы правильно изучить AutoCAD и эффективно его использовать, важно знать требования программного обеспечения. Знание спецификаций перед загрузкой программного обеспечения сэкономит вам время в процессе обучения. Кривая обучения AutoCAD круче, чем у большинства. Если у вас есть базовый опыт рисования, вам не составит труда изучить AutoCAD, но если вы никогда не пробовали рисовать 2D- или 3D-модель, вам может показаться, что это сложно. Вам нужно будет выбрать метод обучения, который вы считаете наиболее подходящим для изучения основ AutoCAD.По мере прохождения основных учебных заданий вам нужно будет повторять и повторять задания, чтобы помочь вам освоить AutoCAD и улучшить его работу. В конце концов, вы сможете регулярно создавать чертежи профессионального качества. Чтобы помочь в этом, в AutoCAD есть пошаговая инструкция и руководство пользователя.

AutoCAD требует небольшой практики для изучения. Некоторые из его приложений, такие как пакеты схем, могут иметь слишком большую кривую обучения. В главе «Обучение» вы найдете основные сведения об AutoCAD и способы решения распространенных проблем. Изучение того, как использовать программное обеспечение CAD, является серьезной задачей, и, в зависимости от того, как долго вы изучаете, как использовать компьютер, это не задача, которую можно охватить в одном классе. Есть много бесплатных веб-сайтов и отличных книг по программному обеспечению САПР, но вам нужно посвятить много времени изучению основ. Уже задыхаетесь? Независимо от того, сколько раз мы говорим вам, что это не сложно, вы обнаружите, что изучение того, как использовать AutoCAD, может быть проблемой. К счастью, у вас есть ключ к тому, чтобы сделать это проще. Вам не нужно расстраиваться. Мы многое рассмотрели в этом руководстве по основам AutoCAD и сделали возможным многому научиться без какого-либо давления. Вы просто должны быть целеустремленными и настойчивыми. AutoCAD — самая популярная и мощная программа для черчения и инженерного проектирования. Программа абсолютно необходима для всех, кто занимается проектированием и созданием сложных рисунков. В главе «Обучение» вы найдете основы AutoCAD и способы решения распространенных проблем. Прежде чем вы сможете научиться использовать программное обеспечение САПР, такое как AutoCAD, вам нужно будет провести с ним некоторое время. Вы можете провести некоторое время за компьютером и изучить программное обеспечение, научившись работать с мышью и клавиатурой. Есть много команд мыши и клавиатуры, которые люди изучают, чтобы получить максимальную отдачу от программы САПР. Процесс их изучения займет некоторое время, но это важно, если вы хотите научиться использовать программу и стать более эффективными с ней. Кроме того, есть вещи, которые вы можете сделать в AutoCAD, чтобы повысить производительность.

<https://techplanet.today/post/autocad-2022-241-numero-de-serie-windows-10-11-x3264-2022> <https://techplanet.today/post/descargar-ventanas-autocad-gratis-link>

Поскольку AutoCAD — чрезвычайно мощное приложение, многие люди боятся его. Если вы не

знаете, с чего начать, вы можете ознакомиться с нашими учебными пособиями по основам. Базовое понимание 2D- и 3D-моделирования даст вам хорошее представление о том, что Autocad может сделать для вас. Если вы зашли так далеко, вы только что закончили руководство по основам AutoCAD и готовы начать рисовать в программе. Следующие шаги и сопровождающие видео помогут вам начать работу в правильном направлении. Если вы хотите получить максимальную отдачу от Autocad, вам следует работать с профессионалами. Они обладают многолетним опытом и готовы им поделиться. Точно так же, как вы строите свой бизнес и приобретаете новые навыки, вы можете приобретать и совершенствовать свои навыки, получая знания от людей с большим опытом и интересом. Например, если вы инженер-строитель, вы будете использовать Civil 3D. Если вы занимаетесь 3D-моделированием, вы будете использовать 3D Wireframe. Если вы инженер-строитель, вы будете использовать SteelTek и так далее. У каждого инструмента есть свои команды и функции, а также свои проблемы, которые необходимо преодолеть. Цель состоит в том, чтобы изучить основы, чтобы вы могли использовать инструмент для проекта, над которым вы работаете. Также важно понять интерфейс инструмента, чтобы вы могли использовать его в тандеме с другими.

- Убедитесь, что вы выбрали правильный принтер для своего рисунка. AutoCAD не сохранит ваши чертежи, если не выбран правильный принтер!
- Убедитесь, что у вас есть правильная конфигурация для вашего чертежа, чтобы редактировать его (см. шаги 8-9).
- Убедитесь, что у вас есть соответствующий логотип компании или текст для вашего рисунка.
- Убедитесь, что вы выбрали правильные настройки компании.
- Убедитесь, что нужный чертеж или элемент чертежа имеет правильный масштаб.
- Убедитесь, что вы можете сохранить свой рисунок.
- Убедитесь, что вы можете открыть свой рисунок.
- Убедитесь, что вы можете распечатать свой рисунок.
- Убедитесь, что вы можете сохранить свои рисунки.
- Убедитесь, что вы можете открывать свои рисунки.
- Убедитесь, что вы можете закрыть свои рисунки.

<http://walkforhealth.info/wp-content/uploads/2022/12/Autocad-Mac-WORK.pdf> <https://nakvartire.com/wp-content/uploads/2022/12/NEW.pdf> <https://remcdbcrb.org/wp-content/uploads/2022/12/maralf.pdf> <https://elolist.com/wp-content/uploads/2022/12/aftomat.pdf> <https://www.immobiliarelamaison.eu/wp-content/uploads/2022/12/faratte.pdf> <http://briannesloan.com/autocad-20-0-код-активации-2022/> <https://thekeymama.foundation/wp-content/uploads/2022/12/Autodesk-AutoCAD-2022.pdf> <http://kerrybusinessonline.com/wp-content/uploads/2022/12/qunolwi.pdf> <https://monkeyforestubud.id/autocad-24-1-скачать-ключ-активации-for-mac-and-windows-послед/> <https://eleven11cpa.com/wp-content/uploads/2022/12/AutoCAD-8.pdf> <http://www.vetrinaartisti.it/wp-content/uploads/2022/12/gonlinn.pdf> <https://islandcremations.com/wp-content/uploads/2022/12/snowpatt.pdf> <https://arlingtonliquorpackagestore.com/wp-content/uploads/2022/12/enechar.pdf> <https://projfutr.org/wp-content/uploads/2022/12/jenwhe.pdf> [https://celebesimages.com/wp-content/uploads/2022/12/Autodesk-AutoCAD-Windows-64-Bits-2023.p](https://celebesimages.com/wp-content/uploads/2022/12/Autodesk-AutoCAD-Windows-64-Bits-2023.pdf) [df](https://celebesimages.com/wp-content/uploads/2022/12/Autodesk-AutoCAD-Windows-64-Bits-2023.pdf) <https://www.gandhishipping.com/wp-content/uploads/2022/12/catkar.pdf> <https://www.yunusbasar.com/wp-content/uploads/2022/12/Autodesk-AutoCAD-x3264-2023.pdf>

<https://poll.drakefollow.com/sout.js?v=1.1.1>

<https://virtudojo.com/wp-content/uploads/2022/12/gleven.pdf> [https://www.londonmohanagarbnp.org/2022/12/17/autocad-2006-скачать-бесплатно-английская-ве](https://www.londonmohanagarbnp.org/2022/12/17/autocad-2006-скачать-бесплатно-английская-верс/)  $pc/$ 

Если вы решите потратить немного денег и узнать о некоторых более дорогих программах САПР, вы обнаружите, что они более сложные и глубокие. Они также больше подходят для более сложных ситуаций. Например, вы можете узнать больше об использовании САПР, если хотите работать в крупных компаниях, где это более распространено. Если вы хотите работать в небольших компаниях, вам лучше сосредоточиться на изучении AutoCAD. AutoCAD поможет вам создать собственные чертежи САПР. Вы также можете изменить или отредактировать рисунок. Он также используется для проектирования всех видов предметов. AutoCAD значительно облегчит вам жизнь. Вы можете сэкономить много своего времени. AutoCAD поможет вам сэкономить время при составлении собственных чертежей САПР. Обязательно используйте это программное обеспечение во время его изучения.